### **Lecture 2**

# **Part E (continued)**

# *Singly-Linked Lists - Java Implementation: String Lists Operations on a List*

SLL **Operation**: Accessing the Middle of the List Exercises on Non-Empty Fist: list.getNodeAt(-1) vs. list.getNodeAt(3)

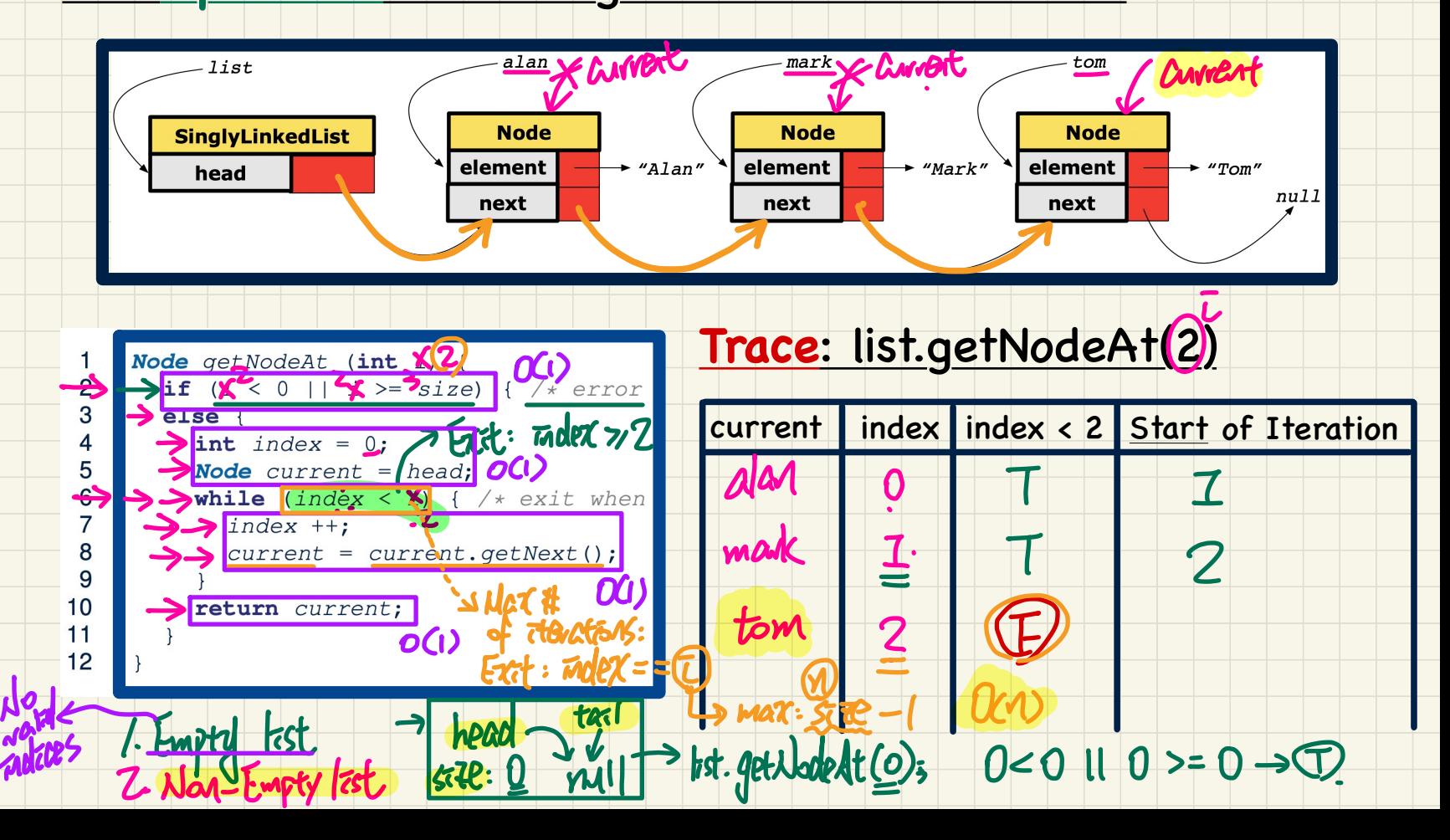

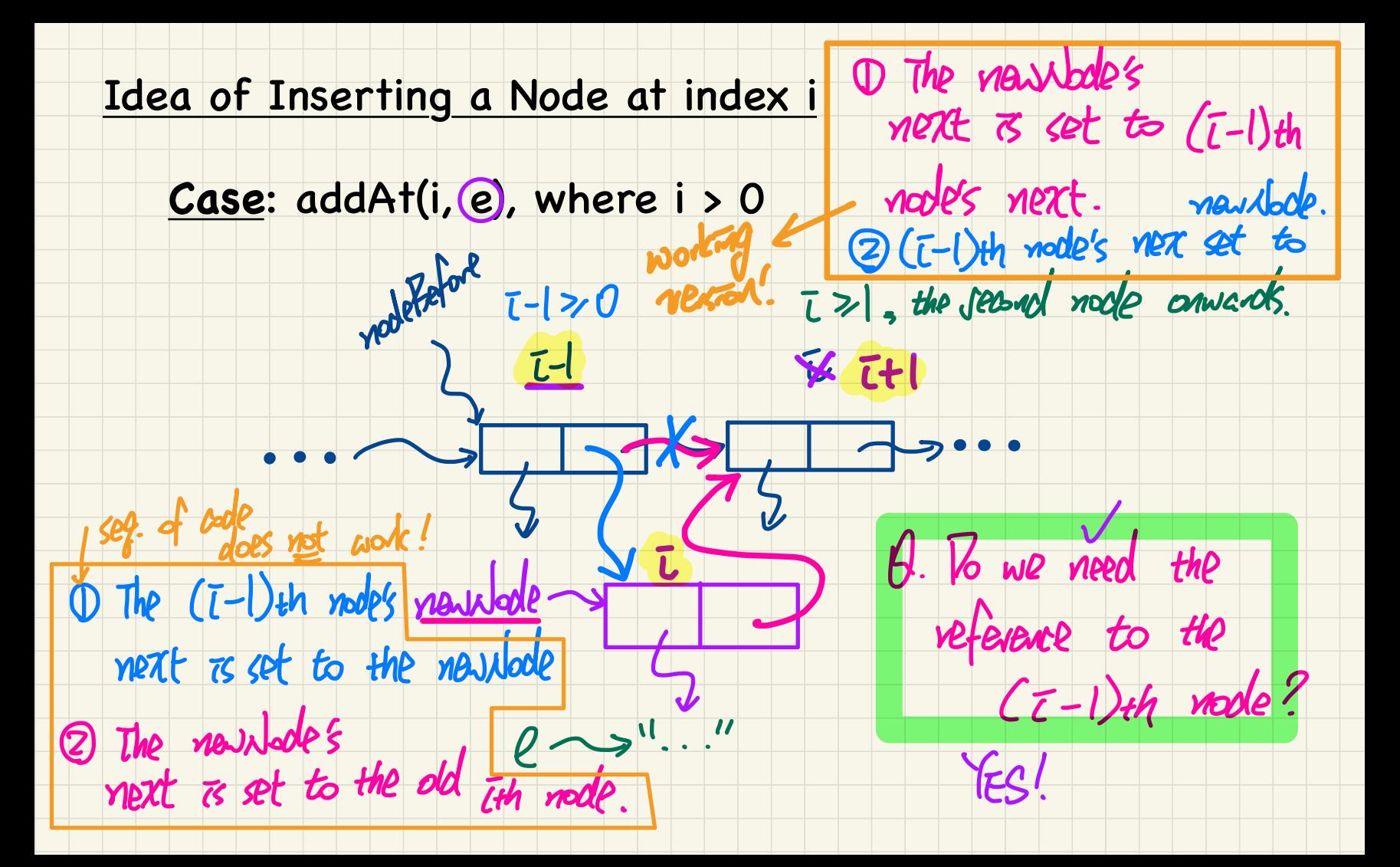

#### SLL Operation: Inserting to the Middle of the List

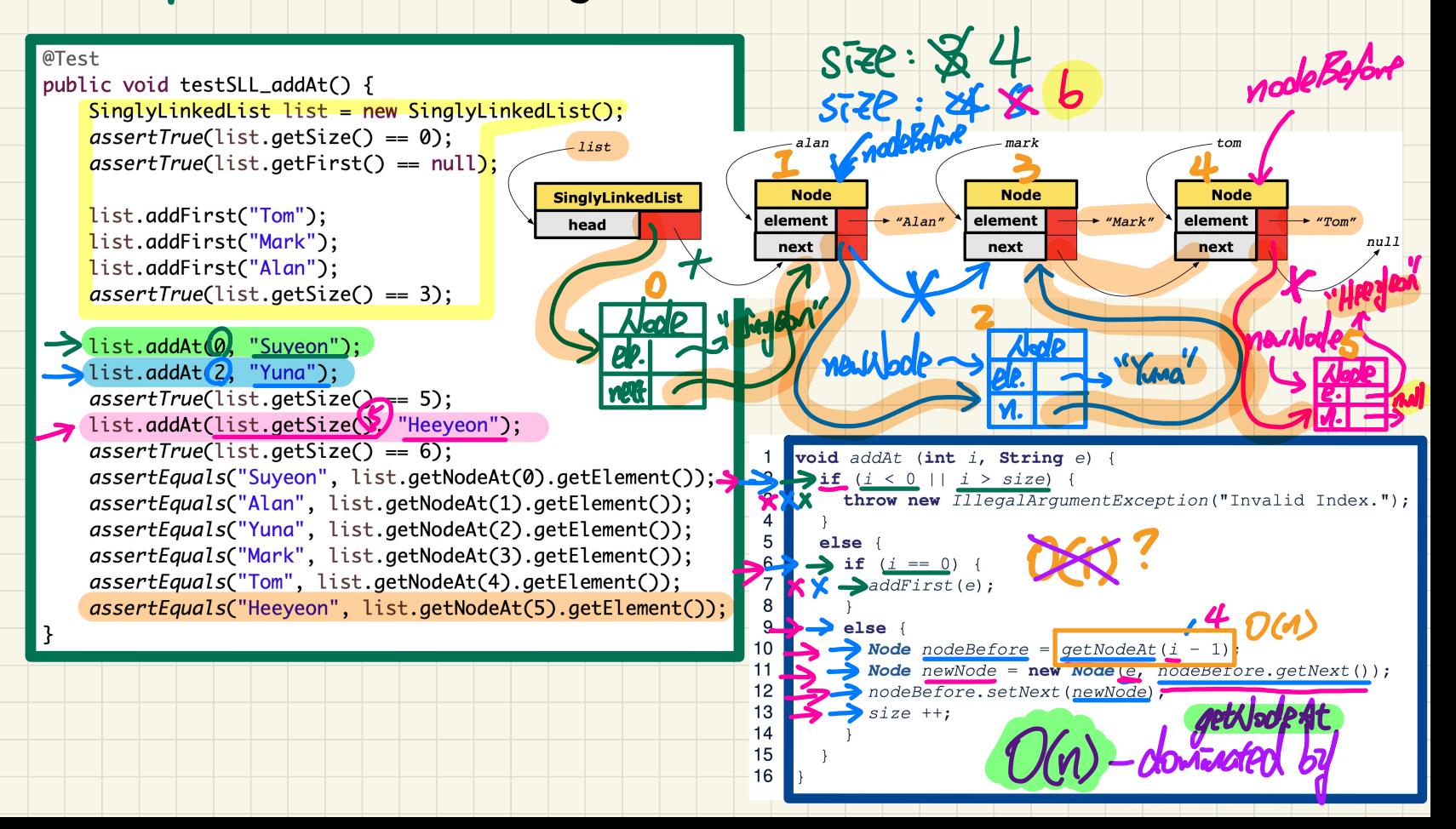

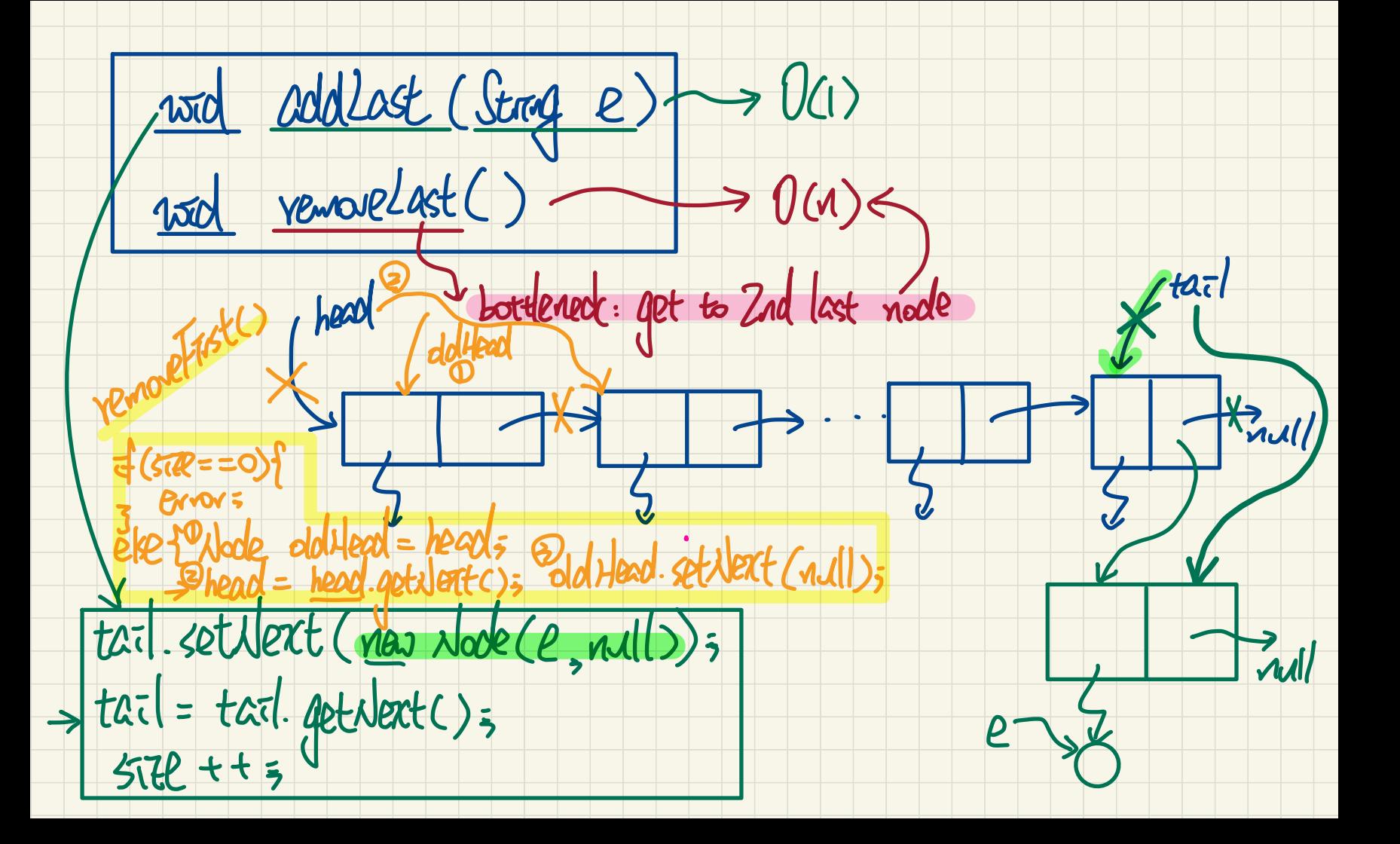

#### SLL Operation: Removing the End of the List

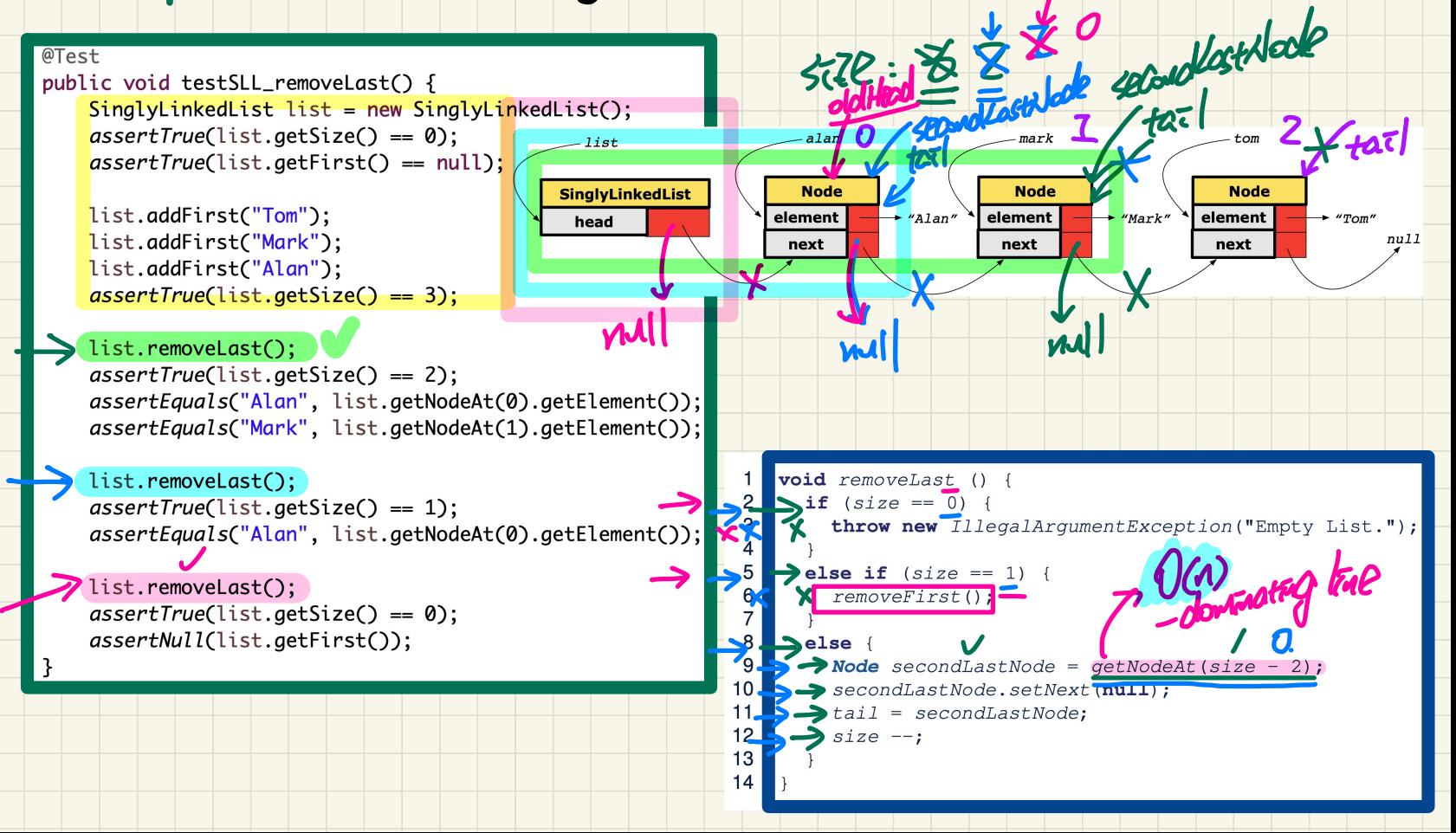

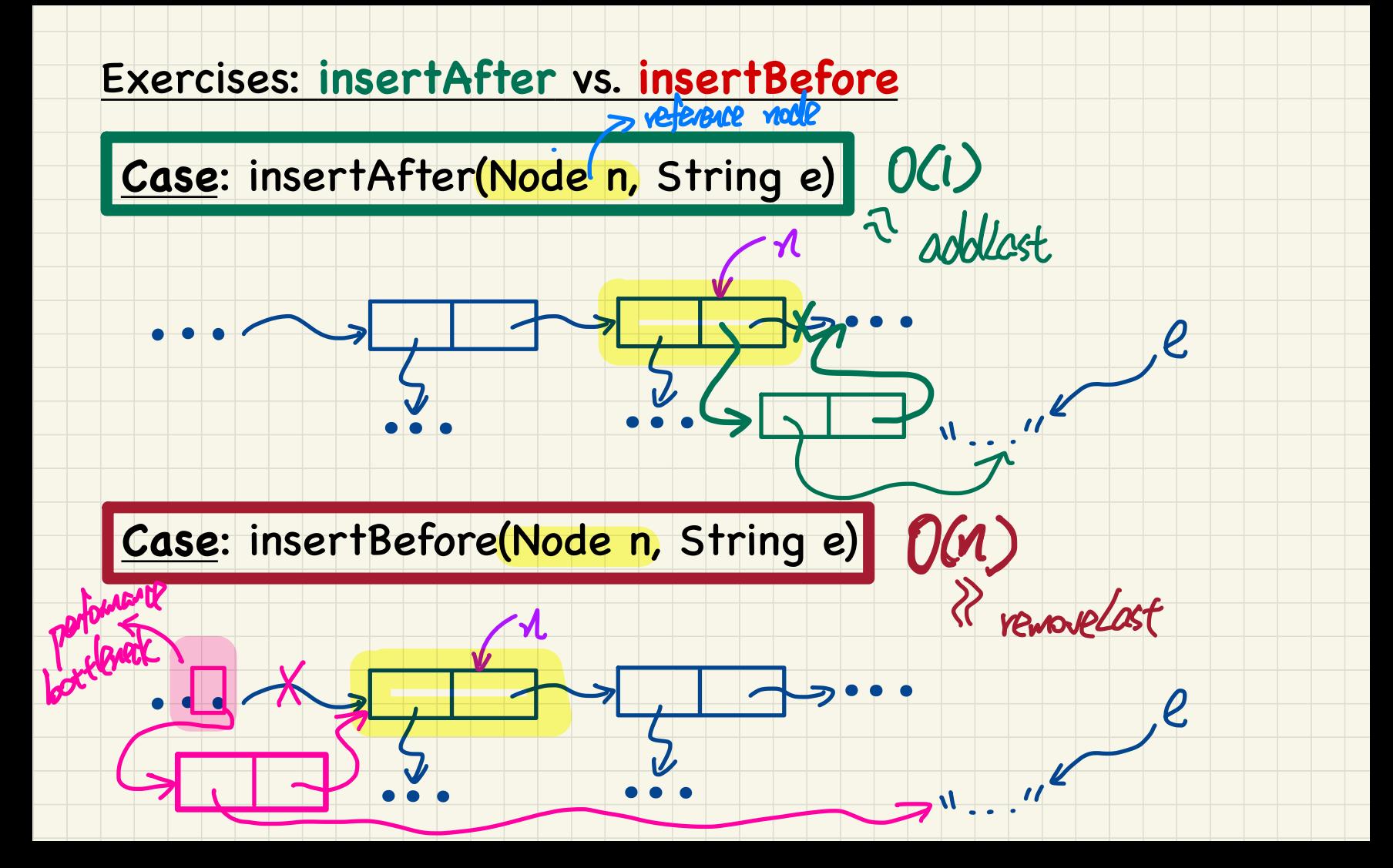

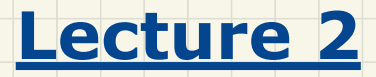

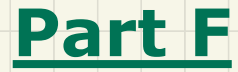

## *Singly-Linked Lists - Comparing Arrays and Singly-Linked Lists*

### Running Time: Arrays vs. Singly-Linked Lists

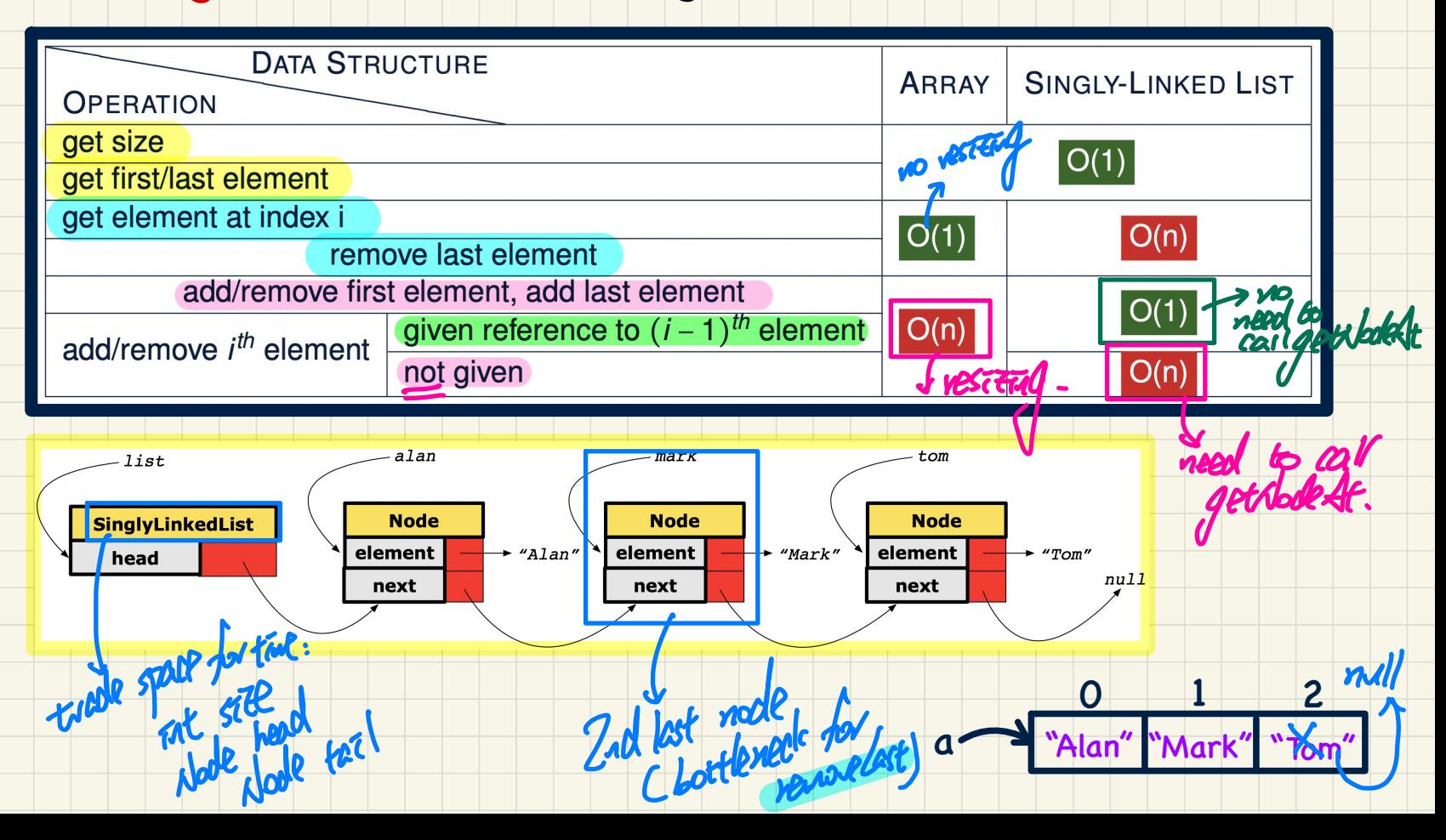

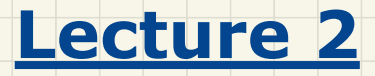

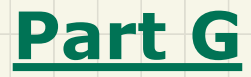

# *Singly-Linked Lists - Implementing Generic Lists in Java*

### Non-Generic Classes:/Node vs. SinglyLinkedList → as an implemented, you must commit to <sup>a</sup> type for node elements

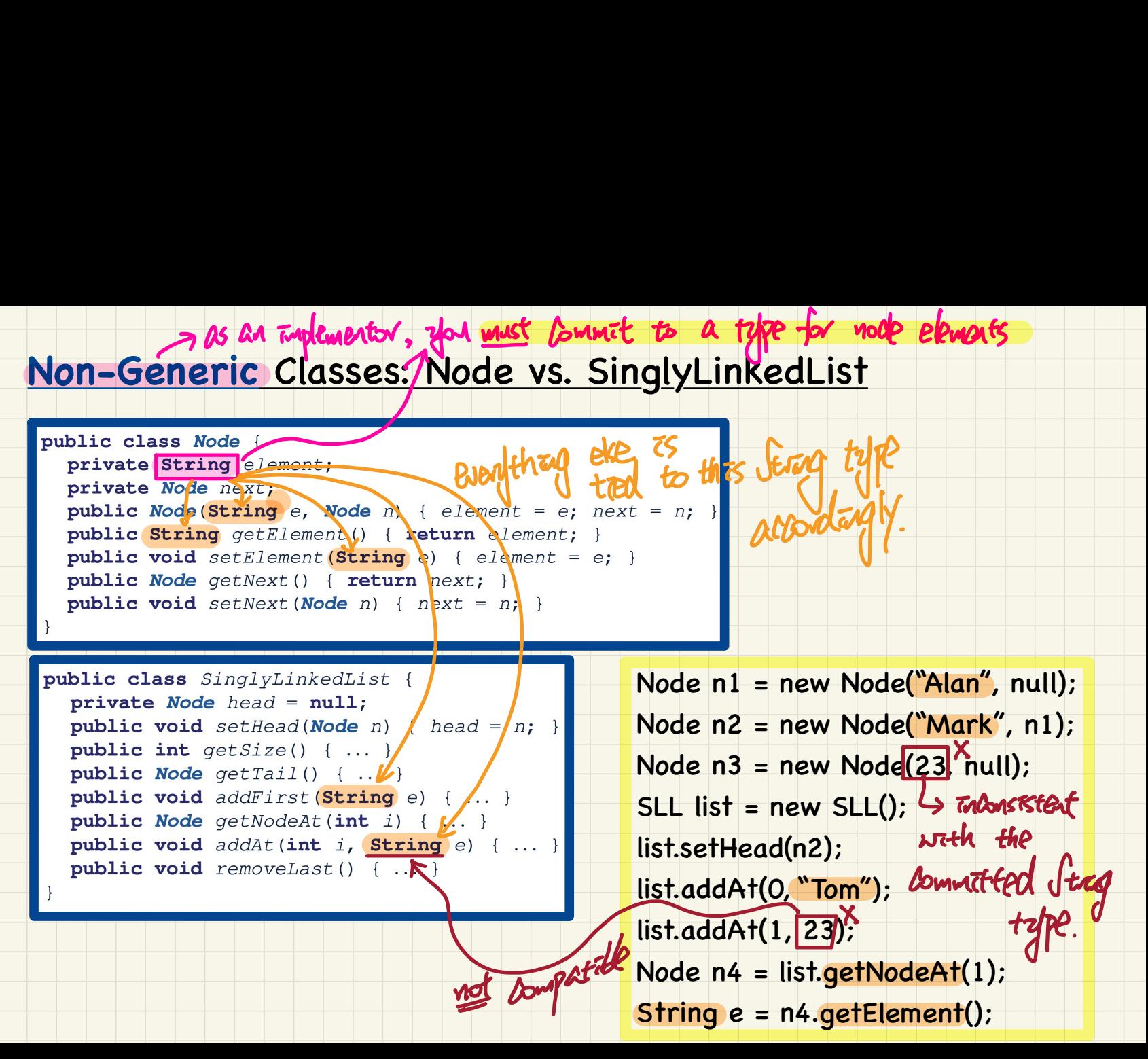

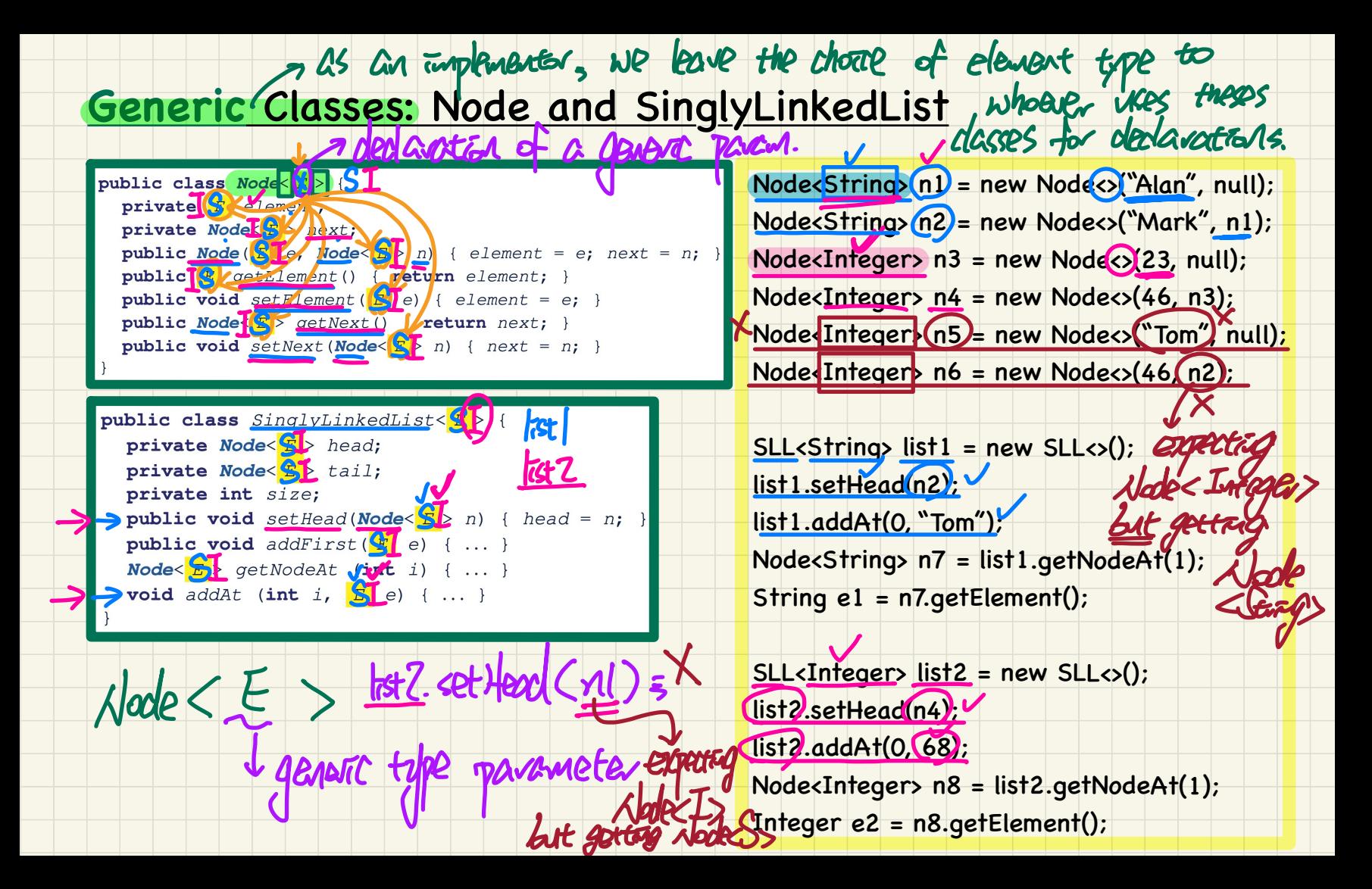

#### **List Constructions**

list.setHead(alan);

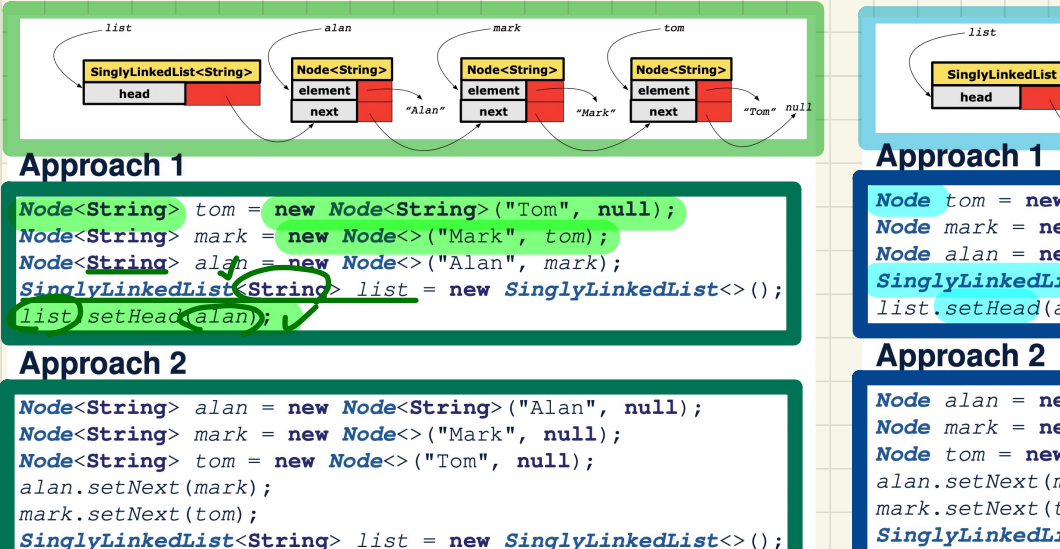

element  $\cdot$  " $\cdot$ " element  $\rightarrow$  "Mark" element  $\bullet$   $H_{\text{nom}}$ head nevt novt next **Approach 1** Node  $t$  om = new Node ("Tom", null): Node  $mark = new Node("Mark", tom)$ :

**Node** 

**Node** 

Node  $alan = new Node("Alan", mark)$ ;  $SinglvLinkedList$  list = new  $SinglvLinkedList()$  : list.setHead(alan);

 $-2.5$ 

**Node** 

#### **Approach 2**

 $. 11e<sub>+</sub>$ 

Node  $alan = new Node("Alan", null);$ Node  $mark = new Node("Mark", null):$ Node  $tom = new Node("Tom", null);$ alan.setNext(mark): mark.setNext(tom);  $SinglyLinkedList$   $list$  = new  $SinglyLinkedList()$ ; list.setHead(alan) ;

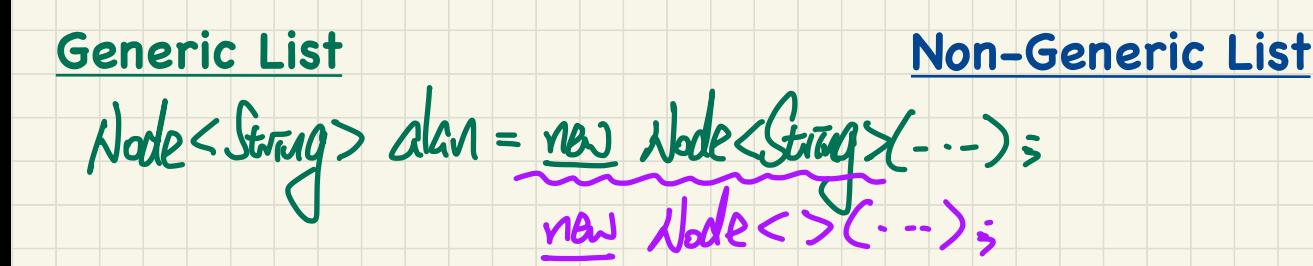

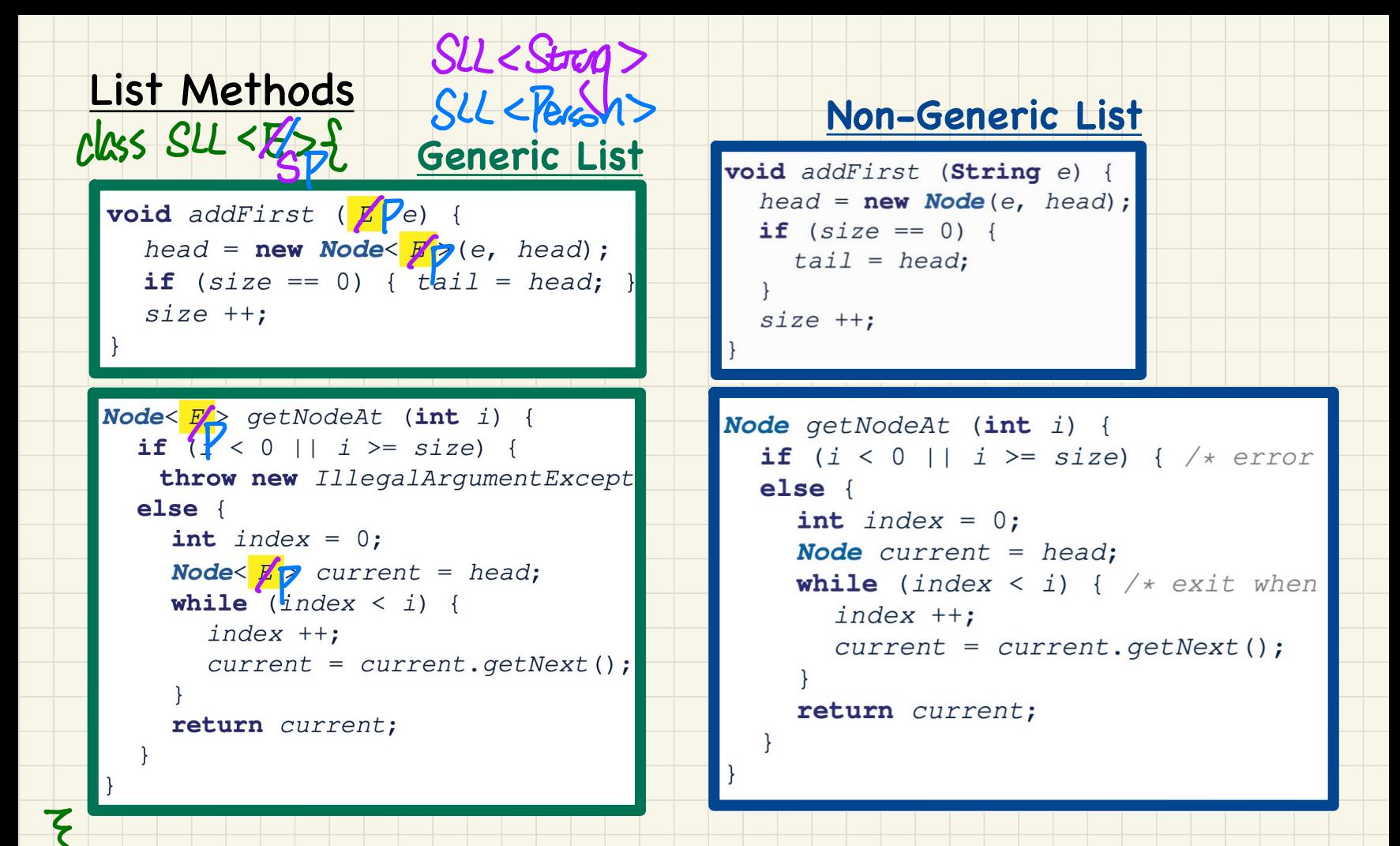